## **EXACC VISION**

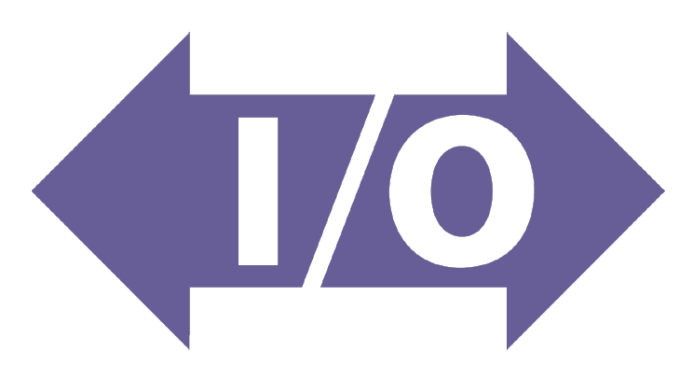

The exacqVision I/O module allows you to add congurable trigger inputs, outputs and serial connections to expand your surveillance system. Connect up to 8 exacqVision I/O modules per server for a maximum of 64 additional inputs and 40 outputs.

## **Installation Steps:**

- 1. Connect the inputs and outputs per the diagram below.
- 2. Download and install the Windows or Linux I/O module driver from:
- www.exacq.com/usbio\_windows or www.exacq.com/usbio\_linux
- 3. Connect the I/O module to a USB port on the exacqVision server.
- 4. Restart the exacqVision server service on the exacqVision server.

5. The inputs, outputs and serial connections can now be congured through the exacqVision client application. See the exacqVision user manual for conguration instructions.

6. The LED light will be solid green while successfully communicating with the server.

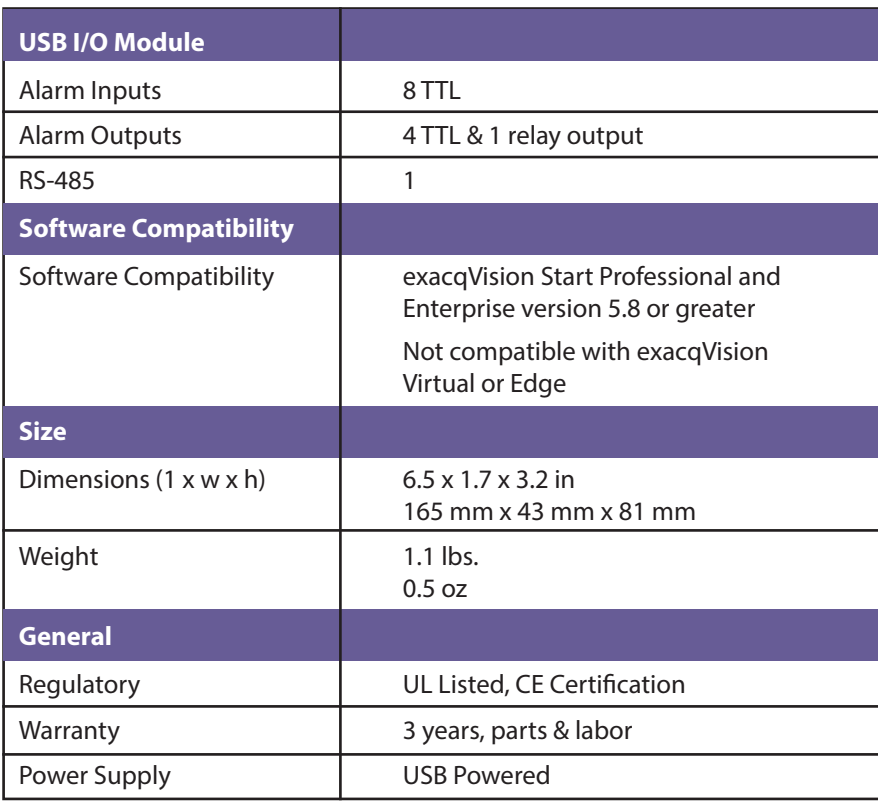

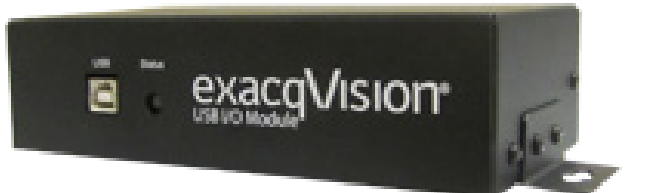